# TDC – Étude des cristaux

## **Données :**

—  $\mathcal{N}_A = 6,0221408 \times 10^{23} \text{ mol}^{-1}$ 

# **Applications directes du cours**

# **Exercice 1: Etude de l'aluminium** ■□□□

On considère l'aluminium qui cristallise dans le système *cubique à faces centrées*. Sa masse molaire vaut  $M_{Al} = 26,98$  g·mol<sup>-1</sup> et sa masse volumique  $\rho_{Al} = 2700$  kg·m<sup>-3</sup>.

1) Dessiner la maille élémentaire et préciser sa population.

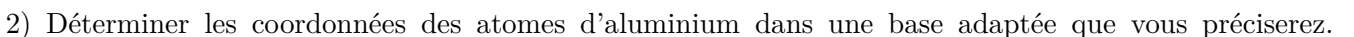

On propose la base suivante :

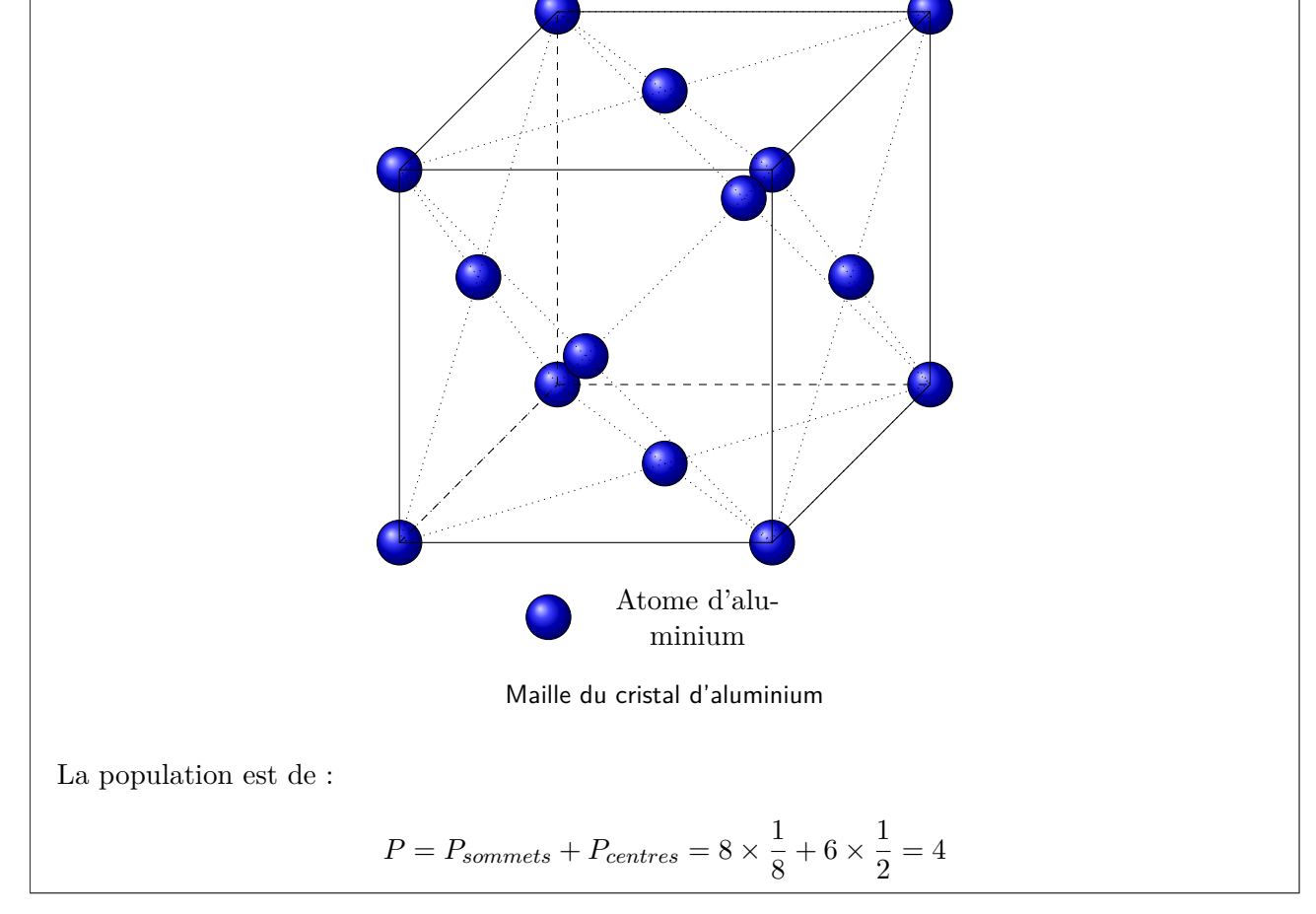

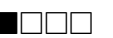

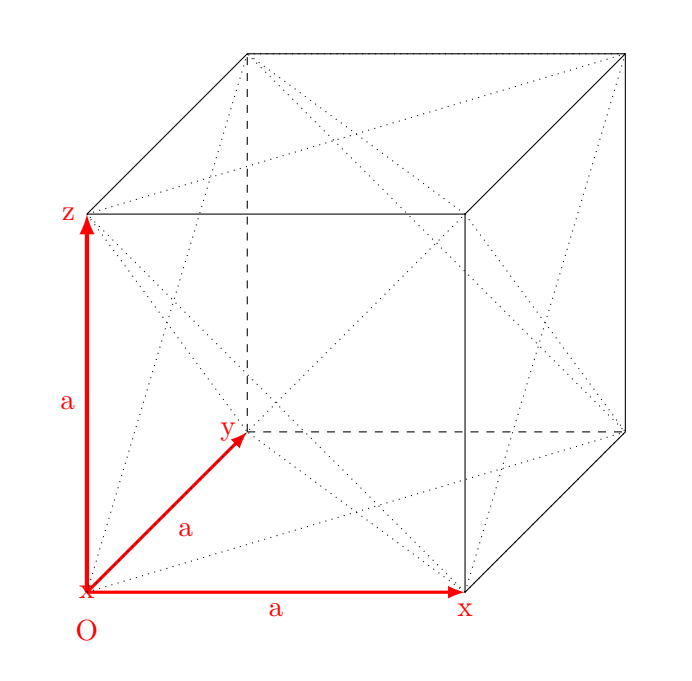

Les atomes ont alors pour coordonnées :

**Sommets :**  $(0,0,0) - (0,1,0) - (0,1,1) - (0,0,1) - (1,0,0) - (1,1,0) - (1,1,1) - (1,0,1)$ **Milieux des faces :** (1/2,1/2,0) - (1/2,1/2,1) - (1/2,0,1/2) - (1/2,0,1/2) - (0,1/2,1/2) - (1,1/2,1/2)

# 3) Evaluer le paramètre a de la maille de l'aluminium.

On peut retrouver la formule de la masse volumique :

$$
\rho = \frac{m_{atoms}}{V_{maille}} = \frac{P \times m_{atomic}}{a^3}
$$

Or :

$$
m_{atome} = \frac{M_{Al}}{\mathcal{N}_A}
$$

Donc :

$$
\rho = \frac{P \times M_{atomic}}{\mathcal{N}_A a^3}
$$

Finalement :

$$
a = \sqrt[3]{\frac{P \times M_{atomic}}{\mathcal{N}_A \rho}} = 405 \text{ pm}
$$

4) En déduire la valeur de son rayon atomique *rAl*.

On sait que la condition de tangence implique :

$$
a\sqrt{2} = 4r
$$

On en déduit :

$$
r = \frac{a}{2\sqrt{2}} = 143 \text{pm}
$$

# **Exercice 2: Etude du calcium** ■□□□

Le calcium est un métal qui cristallise dans un système *cubique à faces centrées*. Sa masse volumique vaut 1550 kg · m<sup>-3</sup>. La masse molaire du calcium vaut 40,08 g · mol<sup>-1</sup>.

1) Dessiner une maille élémentaire du cristal.

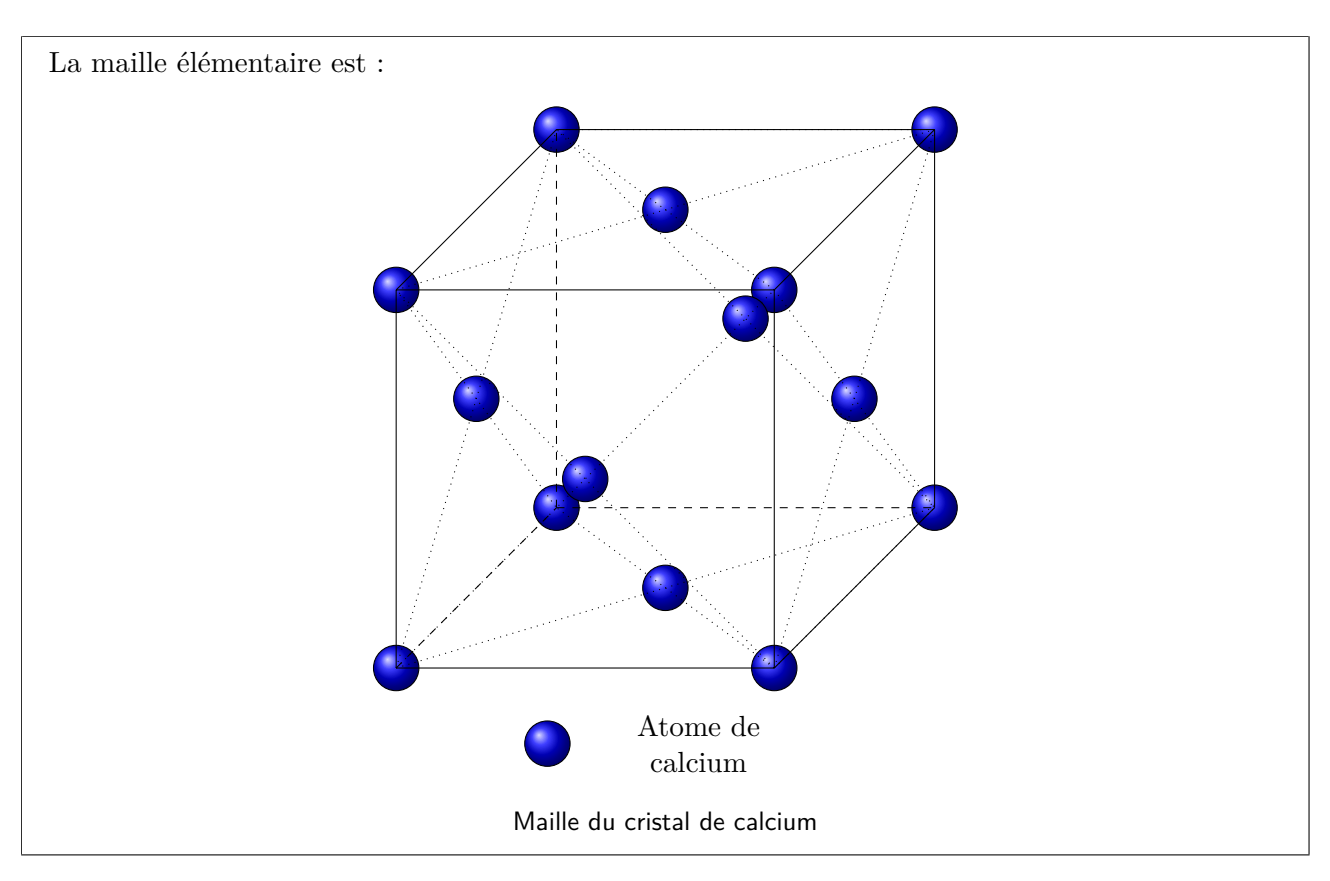

2) Déterminer la population de la maille et la coordinence des atomes.

La maille contient 4 atomes de calcium. Ces atomes ont pour coordinence 12.

3) Établir la relation entre le paramètre de maille a et le rayon métallique d'un atome de calcium.

On considère une diagonale d'une face du cube de longueur D. D'après la compacité, on a :

 $D = 4r$ 

Or la diagonale d'une face d'un cube peut s'exprimer en fonction de la longueur d'une arête :

$$
D=\sqrt{2}a
$$

On en déduit :

$$
a = \frac{4r}{\sqrt{2}} = 2\sqrt{2}r
$$

4) Exprimer puis calculer la compacité associée à la maille. Commenter.

La compacité C est définie par la formule :

$$
C = \frac{\text{Volume des atomes dans la maille}}{\text{Volume de la maille}} = \frac{V_{atoms}}{V_{Maille}}
$$

Il y a 4 atomes par maille et chaque atome étant une sphère de rayon r on a :

$$
V_{Atoms} = 4 \times V_{Atome} = 4\frac{4}{3}\pi r^3
$$

Et on peut facilement exprimer le volume d'une maille :

$$
V_{Maille} = a^3 = 16\sqrt{2}r^3
$$

On en déduit :

$$
C = \frac{4\frac{4}{3}\pi r^3}{16\sqrt{2}r^3} = \frac{\pi}{3\sqrt{2}} \approx 0,74
$$

5) Déterminer le paramètre de maille de cette structure. Sachant que les mesures par DRX donnent 556 pm, commenter la valeur obtenue.

Dans une maille il y a 4 atomes, soit  $\frac{4}{\mathcal{N}_A}$ . La maille fait un volume de  $a^3$ . On a donc :

Nb mole/Volume = 
$$
\frac{4}{\mathcal{N}_A a^3}
$$

Pour trouver la masse par unité de volume, soit la masse volumique, il suffit de multiplier le nombre de mole par unité de volume par la masse molaire atomique des atomes :

$$
\rho=M\times \textrm{Nb mole/Volume}=\frac{4M}{\mathcal{N}_{\!A} a^3}
$$

L'application numérique donne 555,8 pm pour a. On peut calculer l'écart relatif avec la valeur obtenue expérimentalement :

$$
e.r = \frac{|a_{exp} - a_{calc}|}{a_{exp}} = 0,036\%
$$

C'est un très bon accord, la structure proposée est vraiment proche de la réalité.

# **Exercice 3: Etude du fer** α ■□□□

Le fer dit  $\alpha$  cristallise dans un réseau *cubique centré*. Dans la base orthogonale  $(0, \vec{a}, \vec{a}, \vec{a})$ , les coordonnées des atomes sont :  $(0,0,0)$  -  $(0,1,0)$  -  $(0,1,1)$  -  $(0,0,1)$  -  $(1,0,0)$  -  $(1,1,0)$  -  $(1,1,1)$  -  $(1,0,1)$  -  $(1/2,1/2,1/2)$ . La masse molaire du fer vaut 55,84 g · mol<sup>-1</sup> et le paramètre de maille vaut 288,6 pm.

1) Dessiner la maille du fer α.

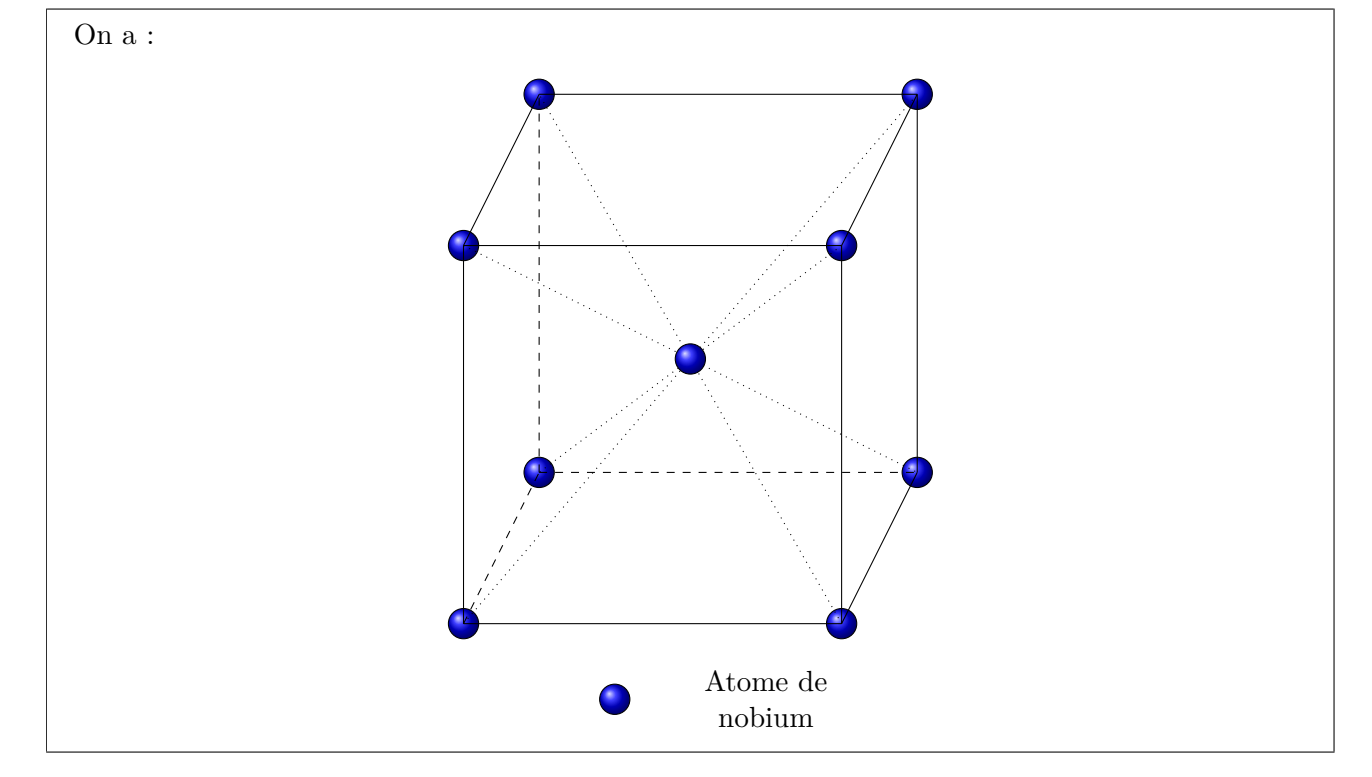

2) Justifier le besoin de préciser *α* à propos du fer dans cet exercice. Que cela suggère-t-il ?

Cela suggère qu'il existe d'autres forme allotropiques du fer qui s'organisent selon un réseau cristallin différent. Il faut donc les différencier.

3) Déterminer la coordinence du Fer.

Tous les noeuds sont équivalents, il suffit donc d'étudier le noeud le plus pratique, par exemple au centre du cube. On trouve alors une coordinence de 8.

4) Déterminer la population de la maille.

$$
P = P_{Sometimes} + P_{Centre} = 8 \times \frac{1}{8} + 1 = 2
$$

5) Déterminer la masse volumique du fer *α*.

On sait que :

$$
\rho=\frac{PM_{fe}}{Naa^3}=7,72\times10^3~\rm{kg\cdot m^{-3}}
$$

6) Calculer le rayon atomique R du fer.

Supposons la condition de tangence sur une arête de la maille. On a donc :

 $a = 2R$ 

Donc:

$$
R = 144, 3 \text{ pm}
$$

Supposons la tangence sur la diagonale du cube. La condition de tangence impose :

$$
\sqrt{3}a = 4r
$$

On en déduit :

$$
r = \frac{\sqrt{3}a}{4} = 125,0 \text{ pm}
$$

Ainsi, c'est la tangence sur la diagonale du cube qui est respectée et :

$$
r = \frac{\sqrt{3}a}{4} = 125,0 \text{ pm}
$$

7) Calculer la compacité C de la maille. Commenter.

On sait que :

$$
C = \frac{2 \times 4\pi r^3}{3a^3} = 0,68
$$

On remarque que cette tangence est plus faible que celle d'un empilement compact. Ainsi, la structure du fer α n'est pas compacte.

# **Exercice 4: Etude du polonium** ■□□□

Le polonium cristallise dans une structure *cubique simple*. Dans la base orthogonale  $(0, \vec{a}, \vec{a}, \vec{a})$ , les coordonnées des atomes sont :  $(0,0,0)$  -  $(0,1,0)$  -  $(0,1,1)$  -  $(0,0,1)$  -  $(1,0,0)$  -  $(1,1,0)$  -  $(1,1,1)$  -  $(1,0,1)$ . Le paramètre de maille vaut 336 pm et la masse molaire du polonium vaut 209,98 g · mol<sup>−1</sup>.

1) Représenter la maille élémentaire du polonium.

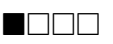

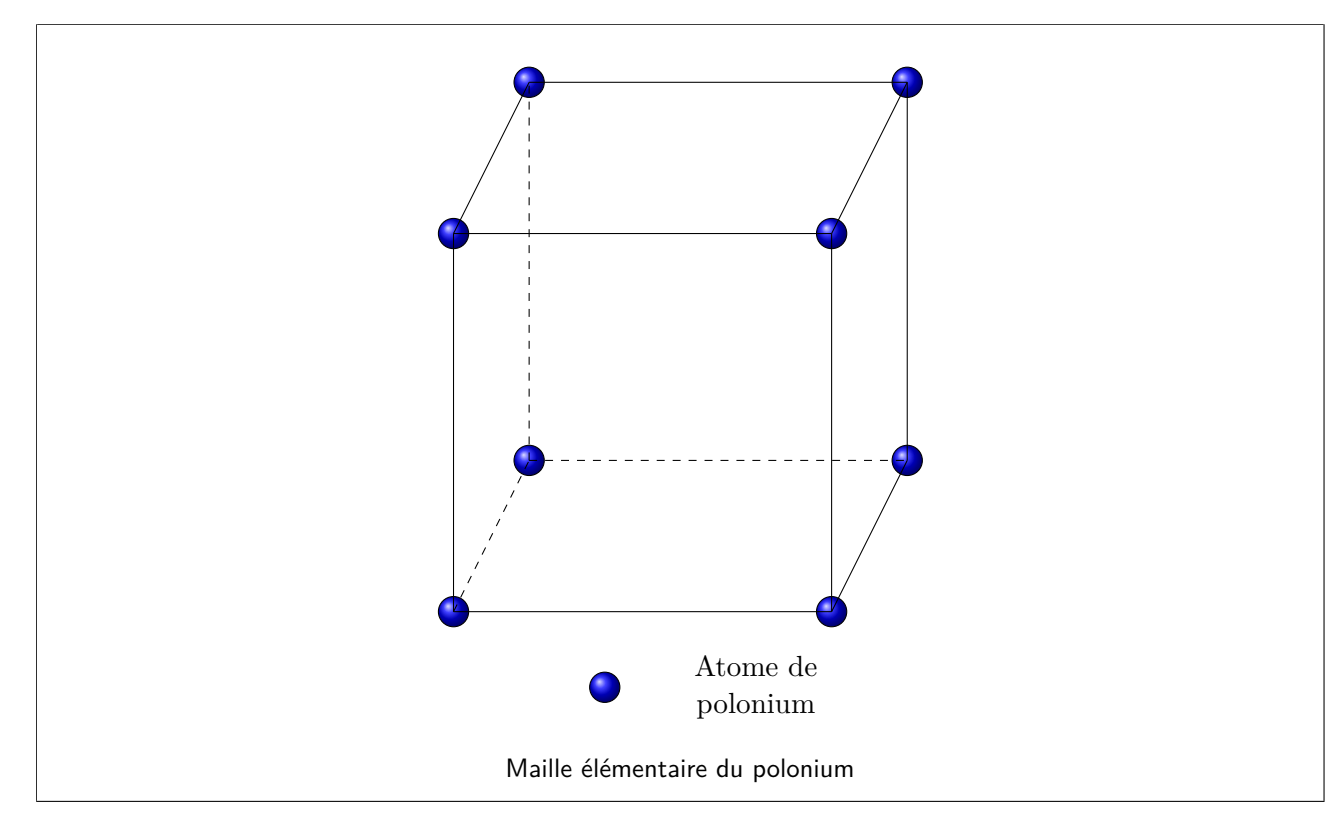

2) Déterminer la coordinence du polonium et la population de la maille.

Chaque atome de polonium est voisin de 8 autres atomes donc la coordinence est 8. Vu qu'il n'y a que des sommets occupés, on a :

$$
P = 8 \times \frac{1}{8} = 1
$$

3) Préciser la relation entre a et r.

La condition de tangence est le long d'une arête. On a :

 $a = 2r$ 

4) Déterminer la masse volumique du polonium.

On a :

$$
\rho=\frac{PM_{Po}}{\mathscr{N}_Aa^3}=9,19\times10^3~\rm{kg\cdot m^{-3}}
$$

5) Déterminer la compacité du polonium et commenter.

On a :

$$
C = \frac{4P\pi r^3}{3a^3} = \frac{P\pi}{6} = 0,52
$$

La compacité est bien inférieure à 0,74. La structure n'est pas compacte.

# **Exercice 5: Etude du niobium** ■□□□

Le niobium est un métal qui cristallise dans un système *cubique centré*. Le paramètre de maille a vaut 330 pm. La masse molaire du niobium vaut 92,90 g · mol−<sup>1</sup> . On donne la maille élémentaire ci dessous :

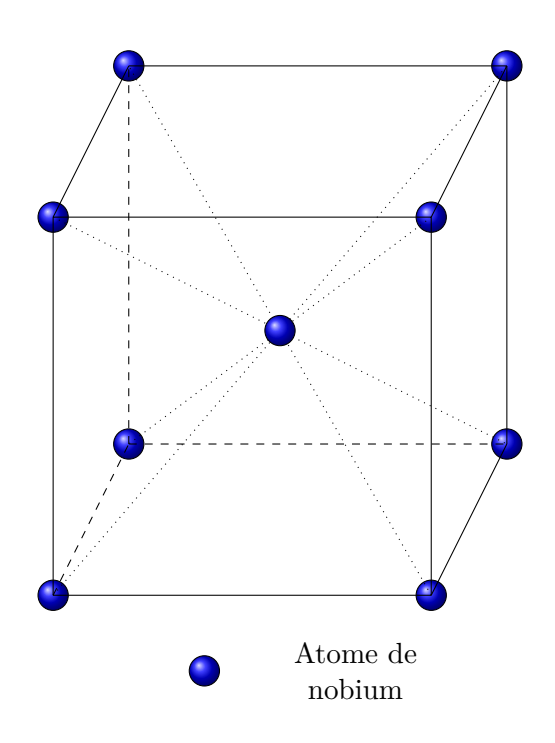

1) Déterminer la population de la maille et la coordinence des atomes.

Il y a deux atomes par maille et la coordinence des atomes de niobium vaut 8.

2) Déterminer le rayon métallique du niobium.

Il y a contact sur la diagonale du cube donc D= 4r avec D la longueur d'une diagonale du cube. Calculons la longueur d d'une diagonale d'une face du cube :

$$
d=\sqrt{2}a
$$

Ainsi la longueur D d'une diagonale du cube vaut :

$$
D = \sqrt{2a^2 + a^2} = \sqrt{3}a
$$

On a donc :

$$
r=\frac{\sqrt{3}}{4}a
$$

L'application numérique donne r= 143 pm.

3) Déterminer la masse volumique.

Dans une maille il y a 2 atomes. On peut donc calculer le nombre de mole d'atome par unité de volume :

Nb mole/Volume = 
$$
\frac{2}{\mathcal{N}_A a^3}
$$

Et pour trouver la masse volumique, il suffit de multiplier le nombre de mole par unité de volume par la masse molaire atomique des atomes :

$$
\rho = M \times \text{Nb mole/Volume} = \frac{2M}{\mathcal{N}_A a^3}
$$

L'application numérique donne  $8510 \text{ kg} \cdot \text{m}^{-3}$ .

4) Déterminer la compacité. Commenter.

 $C = \frac{\text{Volume} \text{ des atomes dans la maille}}{\text{Volume} \text{ de la maille}} = \frac{V_{atoms}}{V_{Maille}}$ *VMaille*

Ici on a donc :

$$
C = \frac{2\frac{4}{3}\pi r^3}{a^3} = \frac{\sqrt{3}}{8}\pi \approx 0,68
$$

Cette valeur est plus petite que 0,74, la compacité d'un assemblage compact. Cela signifie donc que la structure cubique centrée n'est pas compacte.

# **Pour réfléchir un peu plus**

# **Exercice 6: Détermination de maille** ■■□□

Le vanadium cristallise avec une structure *cubique*. Il y en a trois possibles :

**Cubique simple :** Un atome à chaque sommet du cube.

**Cubique centrée :** Un atome à chaque sommet du cube et un atome au centre du cube.

**Cubique à faces centrées :** Un atome à chaque sommet du cube et un atome au centre de chaque face. La densité du vanadium est de 5,96, son rayon atomique est de 133 pm et sa masse molaire de 50,94 g · mol<sup>−1</sup>. Dans la base orthogonale  $(0, \overrightarrow{a}, \overrightarrow{a}, \overrightarrow{a})$ , les coordonnées des atomes sont :  $(0,0,0)$  -  $(0,1,0)$  -  $(0,1,1)$  -  $(0,0,1)$  $- (1,0,0) - (1,1,0) - (1,1,1) - (1,0,1).$ 

1) Dessiner la maille élémentaire pour chaque structure.

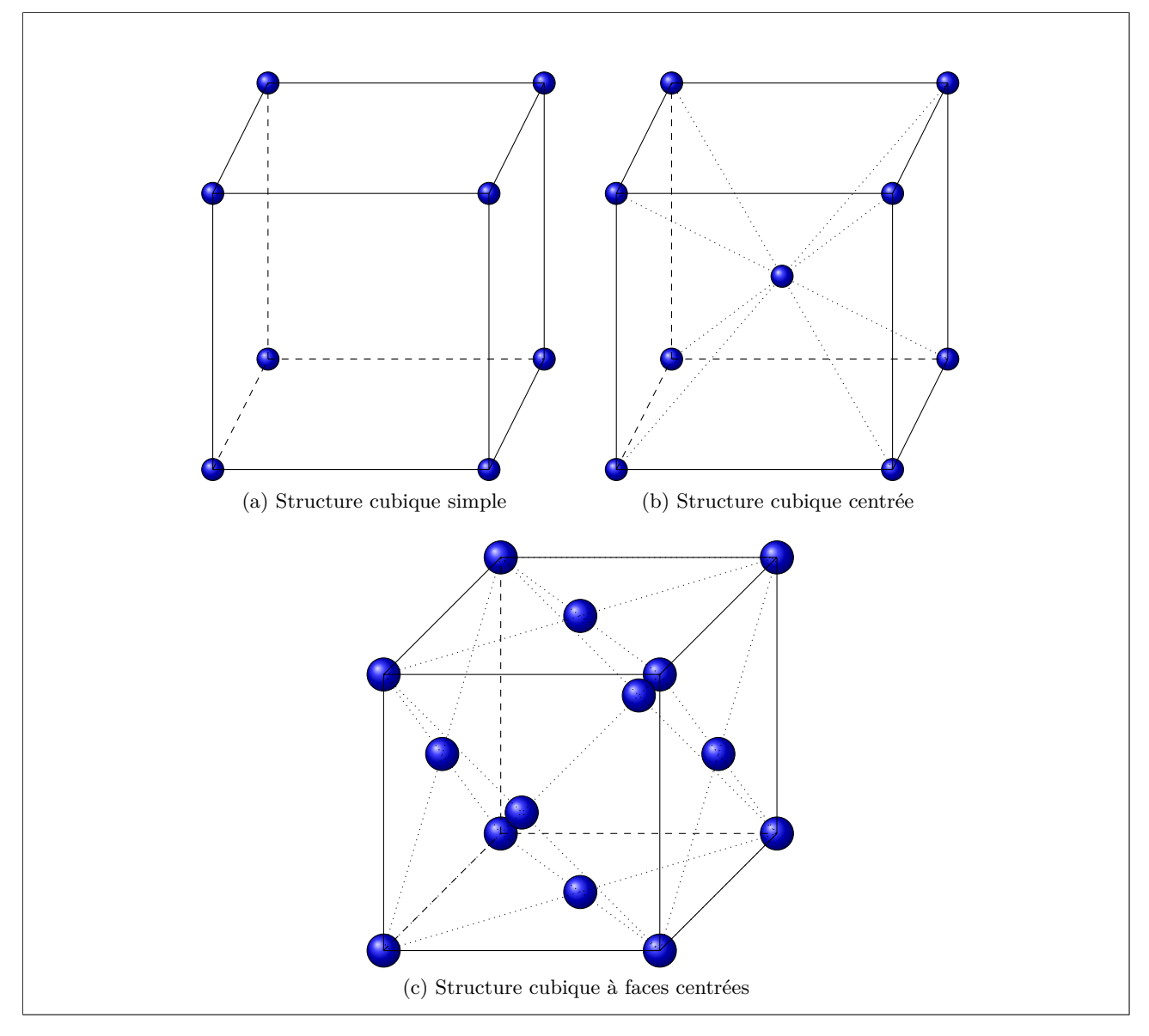

2) Préciser la condition de tangence de chaque maille et la population associée. En déduire le paramètre pour chaque maille possible.

**Cubique simple :** Il y a tangence le long de l'arête d'un cube. On a donc :

$$
a_{simple} = 2r
$$

Ainsi :

 $a_{simple} = 266$  pm

La population vaut :

$$
P=8\times\frac{1}{8}=1
$$

**Cubique centrée :** Il y a tangence le long de la diagonale du cube. On a donc :

$$
\sqrt{3}a_{centre} = 4r
$$

$$
a_{centre} = 307 \text{ pm}
$$

La population vaut :

$$
P=8\times\frac{1}{8}+1=2
$$

**Cubique à faces centrées :** Il y a tangence le long de la diagonale d'une face. On a donc :

√  $2a_{c.f.c} = 4r$  $a_{c.f.c} = 376$  pm  $P = 8 \times \frac{1}{2}$  $\frac{1}{8} + 6 \times \frac{1}{2}$  $\frac{1}{2} = 4$ 

3) Calculer la masse volumique attendue pour chaque structure. Conclure alors sur la structure réelle.

La formule est la même pour les trois mailles :

$$
\rho = \frac{PM_{Va}}{\mathcal{N}_A a^3}
$$

On peut donc faire l'application numérique dans chaque cas :

**Cubique simple :**

$$
\rho_{Simple} = 4,49 \times 10^3 \text{ kg} \cdot \text{m}^{-3}
$$

**Cubique centrée :**

$$
\rho_{Centre} = 5,85 \times 10^3 \text{ kg} \cdot \text{m}^{-3}
$$

**Cubique à faces centrées :**

La population vaut :

$$
\rho_{c.f.c.} = 6,37 \times 10^3 \text{ kg} \cdot \text{m}^{-3}
$$

D'après la valeur de la densité, la masse volumique expérimentale vaut :

$$
\rho_{Va} = 5,96 \times 10^3 \text{ kg} \cdot \text{m}^{-3}
$$

On en conclut alors que la bonne structure est la cubique centrée.

### **Exercice 7: Etude de l'arsénure de gallium** ■■□□

L'arséniure de gallium (AsGa) cristallise selon une structure de type blende (ZnS) dans laquelle les atomes d'arsenic forment un réseau c.f.c. Les atomes de gallium occupent certains des sites tétraèdriques. On donne les informations suivantes :

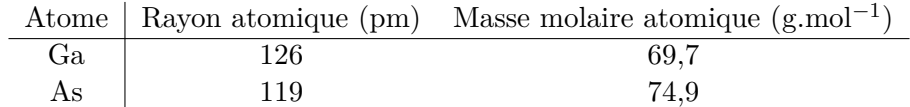

1) Déterminer le nombre d'atome d'arsenic par maille. En déduire le nombre de site tétraédriques occupés par les atomes de gallium.

Il y a 4 atomes d'arsenic par maille. Or il y a 8 sites tétraédriques. Ainsi, seul un sur deux est occupé.

2) Représenter la maille de la structure étudiée.

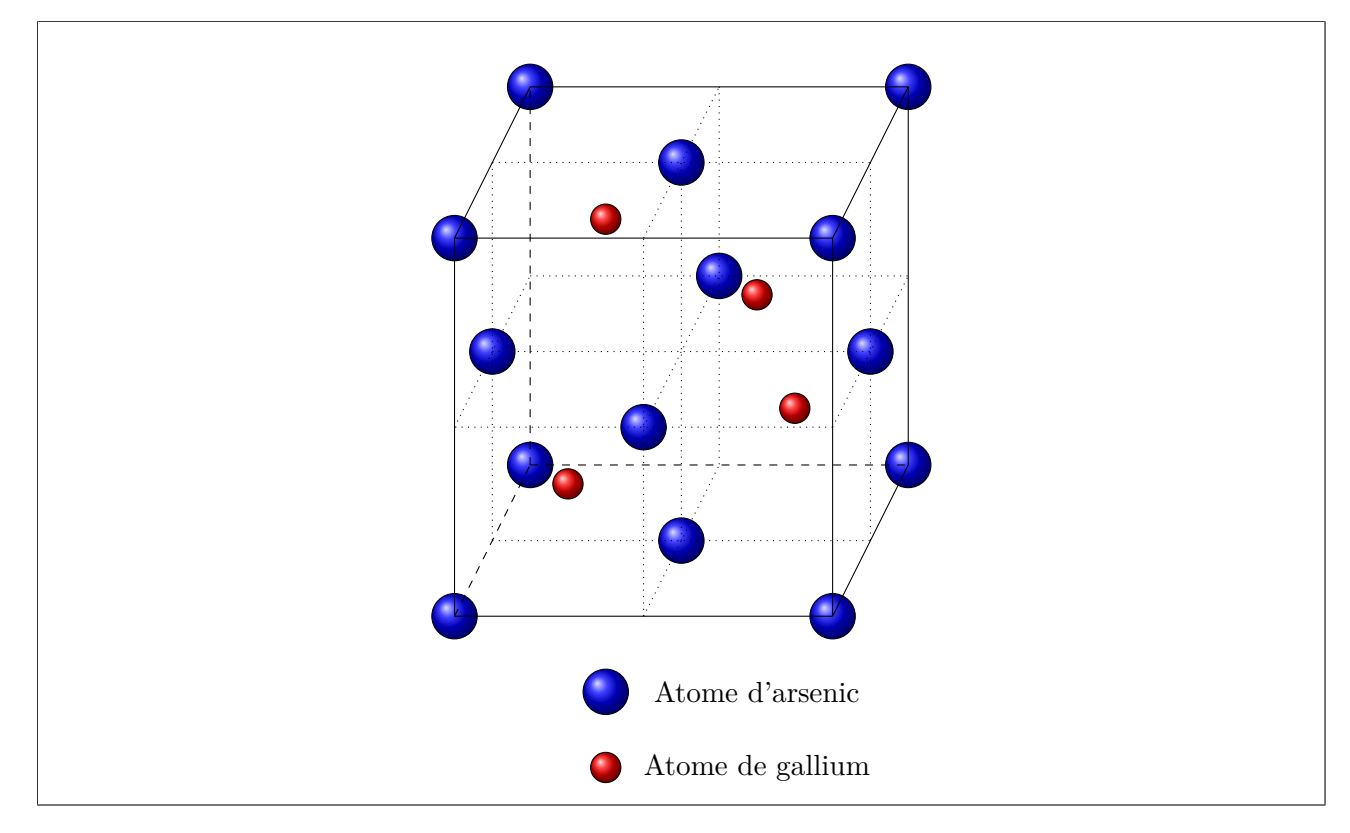

3) Déterminer la coordinence des atomes.

Pour les atomes de d'arsenic, il y a dans la maille 8 atomes sur les 8 sommets et 6 atomes sur chaque centre de face. Les atomes sur les sommets comptent pour 1/8 et les atomes sur les faces comptent pour 1/2. Finalement, il y a 4 atomes d'arsenic. Pour les atomes de gallium, il y a quatre sites tétraédriques occupés donc il y a 4 atomes d'arsenic par maille.

4) Déterminer la masse volumique de l'arseniure de gallium.

Le volume d'une maille est  $V_{maille} = a^3$ . Il y a 4 atomes d'arsenic donc une masse de  $m_{As} = \frac{4*M_{As}}{N_a}$  $\frac{M_{As}}{N_a}$ . De même pour les atomes de gallium :  $m_{Ga} = \frac{4 * M_{Ga}}{N_a}$  $\frac{M_{Ga}}{N_a}$ . On obtient donc :

$$
\rho = \frac{4(M_{As} + M_{Ga})}{\mathcal{N}_a a^3}
$$

L'application numérique donne 8970 kg*.*m−<sup>3</sup> .

5) Déterminer le rayon des sites tétraèdriques. Commenter.

On considère la condition de tangence sur la diagonale d'un cube associé à un site tétraédrique. √ La longueur du cube est  $a/2$ . Ainsi la diagonale du cube a pour longueur  $\frac{\sqrt{3}a}{8}$  $\frac{3a}{8}$ . Et la diagonale correspond à  $2R_T + 2R_{As}$ . On trouve donc :

$$
\frac{\sqrt{3}a}{2} = 2R_T + 2R_{As}
$$

Donc :

$$
R_T = \frac{\sqrt{3}a}{4} - R_{As}
$$

L'application numérique donne  $R_T$ =126pm. Cela correspond au rayon atomique du gallium. On peut en conclure qu'il y a tangence entre les atomes de gallium et les atomes d'arsenic.

# **Exercice 8: Etude du sulfure de plomb** ■■□□

Le procédé d'extraction du plomb par voie sèche repose sur le traitement d'un minérai, le sulfure de plomb. Ce dernier possède une structure NaCl, c'est-à-dire que les atomes de soufre occupent une structure c.f.c. et que les atomes de plomb s'insèrent dans les site soctaèdriques. On indique les rayons ioniques du sulfure  $S^{2-}$ , 184 pm, et du plomb  $Pb^{2+}$ , 118 pm. On précise  $M_S = 32, 1$  g · mol<sup>-1</sup>et  $M_{Pb} = 207, 2$  g · mol<sup>-1</sup>;

1) Représenter la maille.

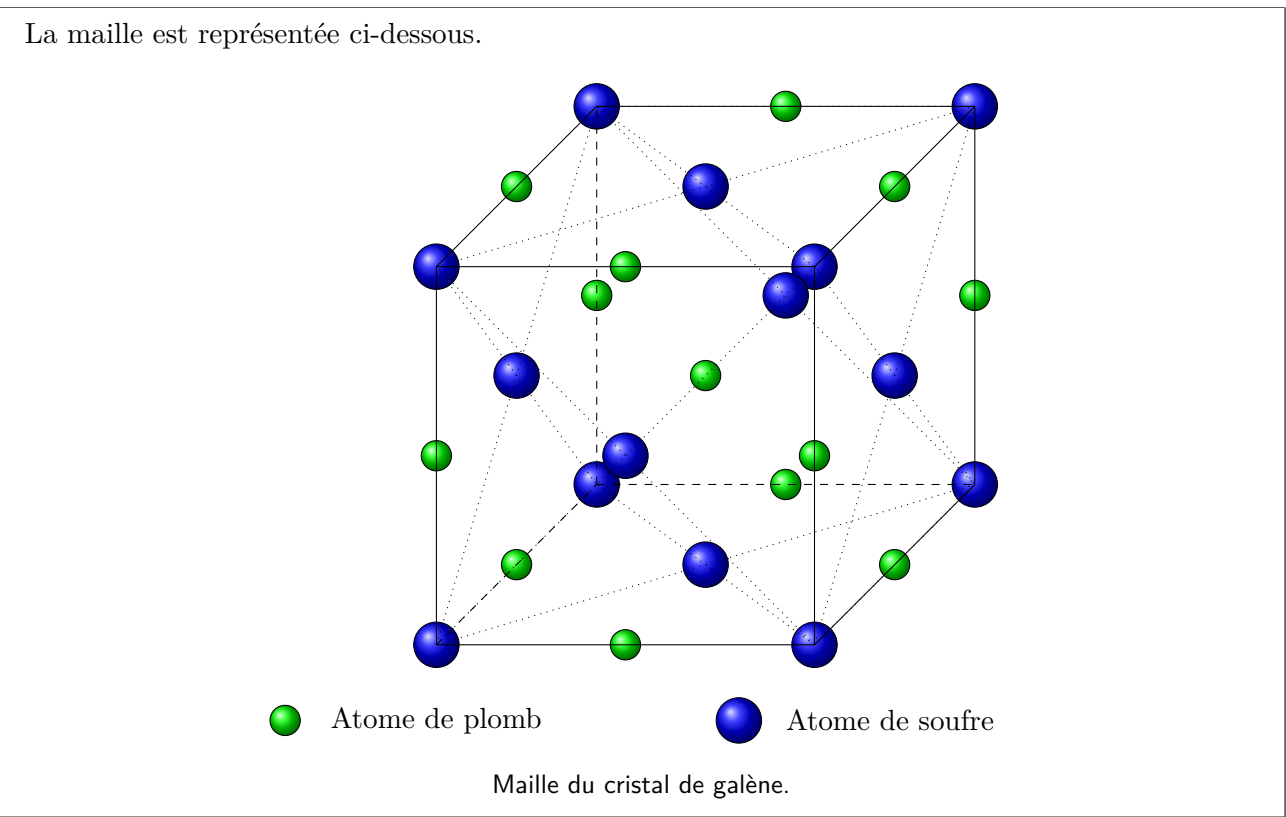

2) Déterminer la population de la maille et la coordinence des atomes.

Pour le plomb : il est en contact de 6 atomes de soufre (milieu d'un octaèdre) et est en contact avec 12 atomes de plomb. Pour le soufre, c'est l'inverse, 6 atomes de plomb en contact et 12 de soufre. Il y a 4 atomes de plomb et 4 atomes de soufre par maille.

3) Déterminer le paramètre de maille a.

On applique la tangence entre deux soufre sur la diagonale d'une face. On a donc :

$$
a = 2\sqrt{2}r = 520 \text{ pm}
$$

4) Déterminer la masse volumique du sulfure de plomb.

Une maille occupe le volume  $V_{Maille} = a^3$  et contient une masse  $m = m_S + m_{Pb} = \frac{4M_S + 4M_{Pb}}{M_A}$  $\frac{N_f+4Mp_b}{N_A}$ . On a donc :

$$
\rho = \frac{4M_S + 4M_{Pb}}{\mathcal{N}_A a^3} = 11,3 \text{ t} \cdot \text{m}^{-3}
$$

5) Déterminer la compacité de la structure. Commenter.

On a par définition :

$$
C = \frac{V_{\text{occupée}}}{V_{maille}} = \frac{4 \times \frac{4}{3} \pi R_{\text{S}}^3 + 4 \times \frac{4}{3} \pi R_{\text{Pb}}^3}{a^3} = 0,94
$$

La structure semble plus compacte qu'une structure compacte mais c'est simplement parce que

des sites interstitiels ont été remplis.

6) Vérifier que le plomb peut bien s'insérer dans les sites octaédriques. Commenter.

On calcule le rayon d'un site octaédrique. On remarque que le long d'une arête on peut écrire :

$$
a=2R_O+2R_S
$$

On en déduit :

$$
R_O = \frac{a}{2} - R_S = 76 \text{ pm}
$$

Le rayon des sites octaédriques est plus petit que celui du plomb. Cela montre que les atomes de plomb doivent déformer la maille pour s'insérer.

7) La masse volumique mesurée est 7,6 t · m−<sup>3</sup> . En déduire le paramètre de maille réel et commenter au regard question précédente.

On a toujours :

$$
\rho = \frac{4M_S + 4M_{Pb}}{\mathcal{N}_A a^3}
$$

On en déduit :

$$
a = \sqrt[3]{\frac{4M_S + 4M_{Pb}}{\mathcal{N}_A \rho}} = 593 \text{ pm}
$$

Ainsi la maille est plus grande que prévue : il n'y a plus tangence entre les atomes de soufre. La présence des atomes de plomb déforme la maille contrairement au modèle adopté.

### **Exercice 9: Structure de la perovskite** ■■□□

La perovskite a pour formule brute  $Ca<sub>x</sub>Ti<sub>y</sub>O<sub>z</sub>$ . Elle cristallise dans un réseau cubique de paramètre de maille a = 384 pm. Les atomes de calcium occupent les sommets du cube, les oxygènes sont au centre des faces et les titanes sont au milieu du cube.

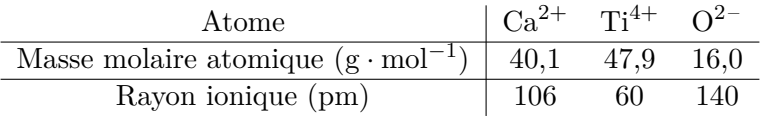

1) Préciser la nature du cristal de perovskite et en déduire les principales propriétés attendues.

Il s'agit d'un cristal ionique. La perovskite est donc sans doute un mauvais conducteur électrique et thermique. Elle est sans doute cassante et non déformable.

2) Représenter la maille de la perovskite.

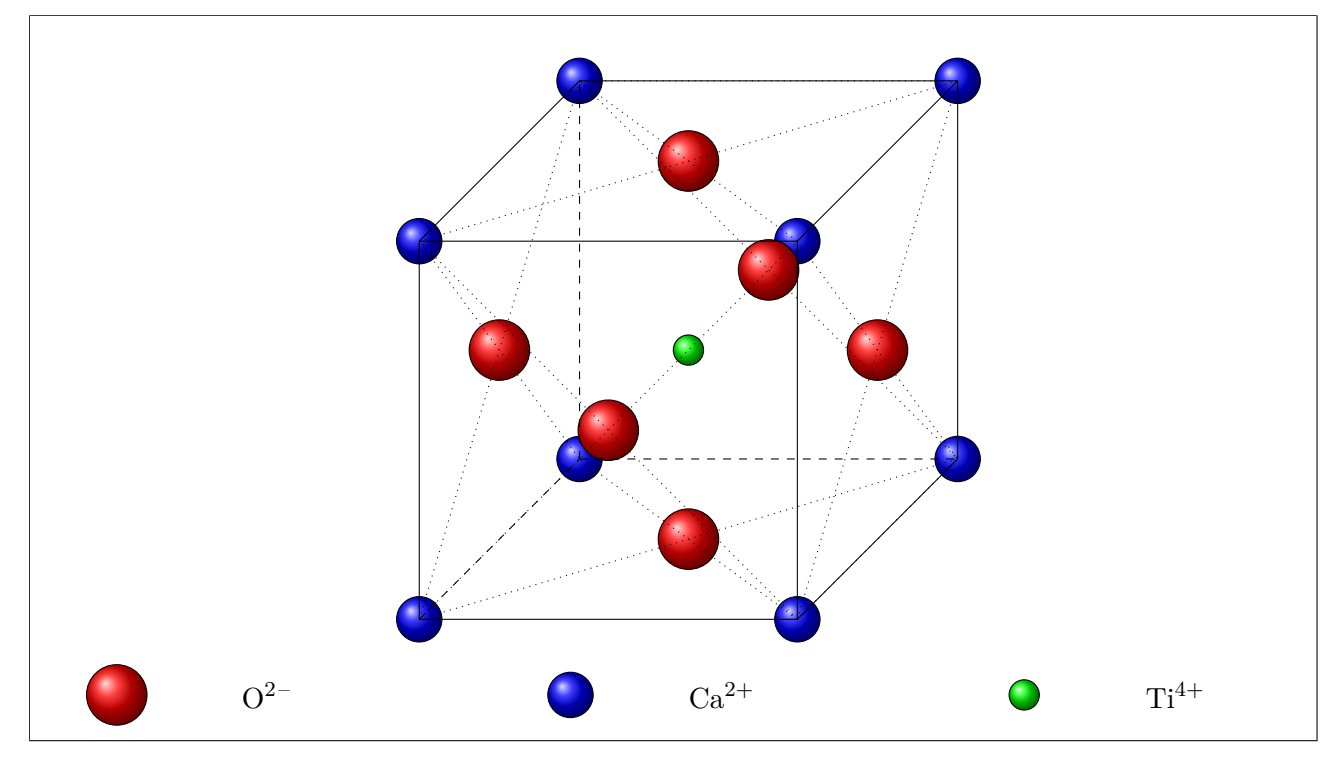

3) Déterminer la population de chacun des ions. En déduire la formule brute de la pérovskite.

Dans la maille il y a :  $P_{\text{Ca}} = 8 \times \frac{1}{8}$  $\frac{1}{8} = 1$  $P_{\rm O} = 6 \times \frac{1}{2}$  $\frac{1}{2} = 3$  $P_{\text{Ti}} = 1$ La formule est donc  $CaTiO<sub>3</sub>$ . On observe bien l'équilibre des charges.

4) Déterminer la coordinence de chacun des ions.

La coordinence du calcium est 12, les 12 centres des faces adjacents au sommet considéré. Celle du titane est 6 car il y a 6 oxygènes adjacents. Pour les oxygènes, c'est plus compliqué. Il y a bien évidemment deux atomes de titane directement adjacent. Il y a ensuite à même distance 4 atomes de calcium et 8 atomes d'oxygène. Comme les oxygènes sont plus gros, ce sont eux les plus proches voisins, et non les calcium. On a donc 2 atomes de titane et 8 atomes d'oxygène comme plus proches voisins.

5) Déterminer la masse volumique de ce cristal.

On sait que :

$$
\rho = \frac{P_{\rm O} M_{\rm O} + P_{\rm Ca} M_{\rm Ca} + P_{\rm Ti} M_{\rm Ti}}{\mathcal{N}_A a^3} = 3,99 \times 10^3 \ \rm{kg \cdot m^{-3}}
$$

6) Déterminer la compacité de cette structure.

On sait que :

$$
C = \frac{V_{\rm O} + V_{\rm Ca} + V_{\rm Ti}}{V_{Maille}} = \frac{4\pi (3r_{\rm O}^3 + r_{\rm Ca}^3 + r_{\rm Ti}^3)}{a^3} = 0,71
$$

7) Etablir les relations de tangence et conclure sur la validité du modèle.

— Il y a tangence entre O et Ca le long de la diagonale d'une face. On a donc théoriquement :  $2r_{\text{Ca}} + 2r_{\text{O}} = a$ √ 2 Or :  $2r_{\text{Ca}} + 2r_{\text{O}} = 492 \text{pm} < a\sqrt{2} = 543 \text{pm}$ Ainsi la tangence O/Ca n'est pas respectée expérimentalement. — Il y a tangence entre O et Ti le long d'une arête. On attend donc :  $2r_{\text{Ti}} + 2r_{\text{O}} = a$ Or :  $2r_{\text{Ti}} + 2r_{\text{O}} = 400 \text{pm} > a = 384 \text{pm}$ Les atomes d'oxygène et de titane sont donc bien tangents et probablement en forte interaction. — Il y a tangence entre les O le long de la diagonale d'une face (après translation). On attend donc :  $4r_{\rm O} = a$ √ 2 Or :  $4r_{\Omega} = 560 \text{pm} > a = 543 \text{pm}$ 

Les atomes d'oxygène sont donc tangents malgré leur répulsion.

### **Exercice 10: Structure de l'alliage Ag***x***Au***<sup>y</sup>* ■■■□

On étudie l'alliage argent/or de formule brute Ag*x*Au*y*. L'argent cristallise naturellement dans un réseau c.f.c. L'or représente environ 10% en masse de l'alliage.

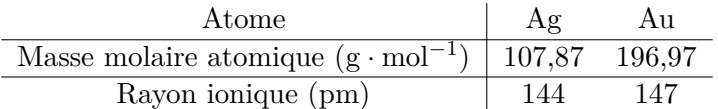

1) Déterminer le paramètre de maille d'un cristal d'argent pur et en déduire sa masse volumique.

La condition de tangence sur la diagonale d'une face donne :

$$
4r_{\text{Ag}} = a\sqrt{2}
$$

On en déduit alors :

$$
a = 2\sqrt{2}r_{\text{Ag}} = 407 \text{ pm}
$$

On sait de plus que :

$$
\rho_{\rm Ag} = \frac{P_{\rm Ag} M_{\rm Ag}}{\mathcal{N}_{\rm A} a^3} = 10,6\times10^3~\rm{kg\cdot m^{-3}}
$$

2) Déterminer le rayon des sites octaédriques et tétraédriques dans l'argent pur en fonction du rayon de l'argent puis les calculer.

Pour les sites octaédriques, il y a tangence sur une arête du cube selon :

$$
2r_{\text{Ag}} + 2r_O = a = 2\sqrt{2}r_{\text{Ag}}
$$

On en déduit :

$$
r_O = (\sqrt{2} - 1)r_{\text{Ag}} = 59,6 \text{ pm}
$$

Pour les sites tétraédriques, il y a tangence sur la grande diagonale du cube selon :

$$
4r_{\text{Ag}} + 4r_T = a\sqrt{3} = 2\sqrt{6}r_{\text{Ag}}
$$

On a donc finalement :

$$
r_T = (\sqrt{\frac{3}{2}} - 1)r_{\text{Ag}} = 32, 4 \text{ pm}
$$

3) Préciser la nature de l'alliage Ag/Au.

Il s'agit nécessairement d'un alliage par substitution car l'or est bien trop gros pour rentrer dans les sites octaédriques ou tétraédriques. De plus il possède un rayon similaire à l'argent.

4) Déterminer le nombre moyen d'atome d'or dans une maille et la formule brute de l'alliage.

On considère 1 kg d'alliage. Il y a donc :

$$
m_{\rm Ag} = \omega_{\rm Ag} m_{tot} = 0,9 \text{ kg}
$$

$$
m_{\rm Au} = \omega_{\rm Au} m_{tot} = 0, 1 \text{ kg}
$$

Cela représente un nombre de mol :

$$
n_{\text{Ag}} = \frac{m_{\text{Ag}}}{M_{\text{Ag}}} = 8,3 \text{ mol}
$$
  

$$
n_{\text{Au}} = \frac{m_{\text{Au}}}{M_{\text{Au}}} = 0,51 \text{ mol}
$$

Comme il y a quatre atomes par maille, il y a donc total de mole de maille :

$$
n_{Maille} = \frac{n_{tot}}{4} = 2,20 \text{ mol}
$$

Ainsi, il y a en moyenne dans une maille :

$$
N_{\text{Ag}} = \frac{n_{\text{Ag}}}{n_{\text{Maille}}} = 3,77
$$

$$
N_{\text{Au}} = \frac{n_{\text{Au}}}{n_{\text{Maille}}} = 0,23
$$

On peut donc proposer la formule Ag3,77Au0,23.

5) Déterminer la masse volumique de l'alliage, en considérant que le paramètre de maille n'a pas été modifié.

On applique la formule avec les nombres moyens d'atome :

$$
\rho = \frac{N_{\rm Ag} M_{\rm Ag} + N_{\rm Au} M_{\rm Au}}{\mathcal{N}_{\rm A} a^3} = 11,1\times 10^3 ~\rm{kg\cdot m^{-3}}
$$

# **Exercice 11: Structure de l'alliage Al***x***Ni***y***Ti***<sup>z</sup>* ■■■□

L'alliage le plus utilisé dans l'aéronautique a pour formule  $\text{Al}_x\text{Ni}_y\text{Ti}_z$ . Le titane y est présent sous forme *β*, c'est-à-dire uns structure c.f.c. Les atomes d'aluminium occupent la totalité des sites octaèdriques et ceux de nickel occupent les sites tétraèdriques. Le paramètre de maille vaut a= 598 pm. On donne les informations suivantes :

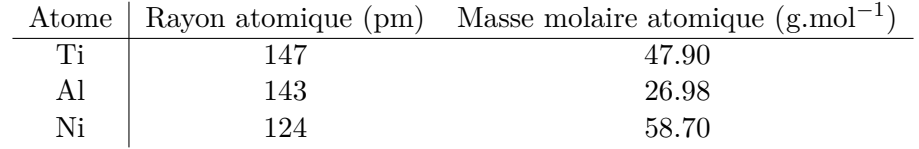

1) Dessiner la maille.

La maille est donnée dans la figure suivante :

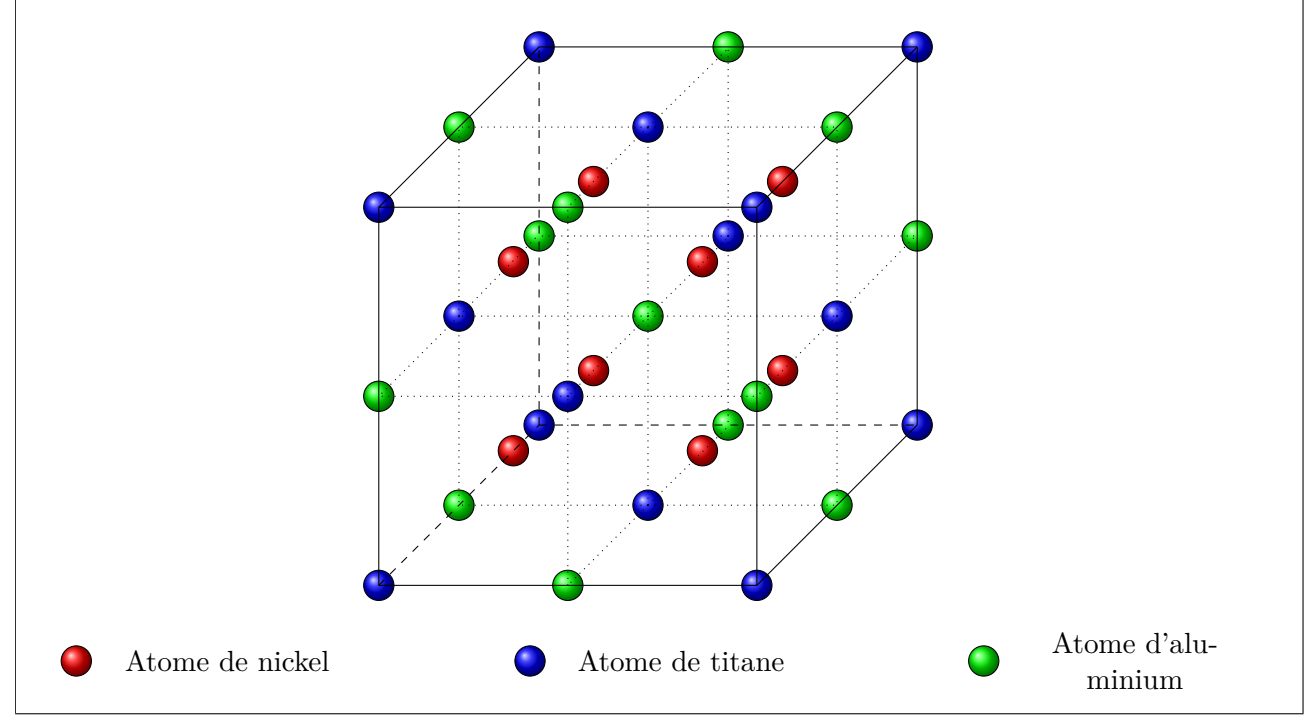

2) Déterminer la population de la maille et la coordinence des atomes. En déduire la formule brute de l'alliage.

Il y a 8 atomes de titane sur les sommets et 6 sur les centres des faces soit  $n_{Ti} = \frac{1}{8} \times 8 + \frac{1}{2} \times 6 = 4$ . Il y a 8 sites tétraédriques occupés donc  $n_{Ni} = 8$ . Et il y a 12 atomes d'aluminium sur les milieux des arêtes et un au centre donc  $n_{Al} = \frac{1}{4} \times 12 + 1 = 4$ . La formule est donc AlNi<sub>2</sub>Ti.

3) Calculer le rayon des sites octaèdriques et tétraèdriques. L'inversion de l'occupation est-elle possible ?

**Sites octaédriques :** On trouve le milieu d'un site octaédrique sur le milieu d'une arête. On a donc  $a = 2R_O + 2R_{Ti}$ . Soit  $R_O = \frac{a}{2} - R_{Ti}$ . L'application numérique donne 147,5 pm.

Sites octaédriques : On trouve le milieu d'un site tétraédrique sur la diagonale d'un petit cube d'arête a/2 de longueur 3*a*  $\frac{3a}{2}$ . On a donc :

$$
\frac{\sqrt{3}a}{2} = R_{Ti} + R_{Al} + 2R_T
$$

D'où :

$$
R_T = \frac{\frac{\sqrt{3}a}{2} - R_{Ti} - R_{Al}}{2}
$$

L'application numérique donne 110pm.

On constate donc l'aluminium est bien dans un site octaédrique mais ne pourrait pas rentrer dans un site tétraédrique. Le nickel lui est déjà un peu gros pour les sites tétraédriques. La maille est sans doute déformée par rapport à la situation idéale décrite.

4) Déterminer la compacité. Commenter.

On rappelle la définition de la compacité C :

$$
C = \frac{\text{Volume occupy par les atomes}}{Volume de la maille} = \frac{V_{Ni} + V_{Ti} + V_{Al}}{V_{Maille}} = \frac{8\frac{4}{3}\pi R_{Ni}^3 + 4\frac{4}{3}\pi R_{Ti}^3 + 4\frac{4}{3}\pi R_{Al}^3}{a^3}
$$

Donc:

$$
C = \frac{16\pi}{3} \times \frac{2R_{Ni}^3 + R_{Ti}^3 + R_{Al}^3}{a^3}
$$

L'application numérique donne 0,813. Et la masse volumique vérifie :

$$
\rho = \frac{m_{Ni}+m_{Ti}+m_{Al}}{V_{Maille}} = \frac{8M_{Ni}+4M_{Ti}+4M_{Al}}{\mathcal{N}_A a^3}
$$

L'application numérique donne 6250 kg · m<sup>-3</sup>.

5) Comparer les valeurs trouvées précédemment aux caractéristiques moyennes d'un acier courant : *ρacier* = 7800 kg · m−<sup>3</sup> , C = 0.70. A qualités mécaniques équivalentes, expliquer en quoi l'alliage de titane présente un intérêt.

L'alliage utilisé est intéressant car moins dense pour une compacité plus élevée. C

### **Exercice 12: Stockage du dihydrogène dans un cristal** ■■■□

Les entreprises se tournent de plus en plus vers le dihydrogène comme source d'énergie alternative. Le problème principal de cette dernière est le stockage. En effet, le dihydrogène est un gaz inflammable qui est très difficile à conserver dans une enceinte hermétique. On se propose ici d'étudier le stockage du dihydrogène au sein d'un cristal de FeTi. Cela se traduit par l'équation :

$$
\mathrm{FeTi}_{\mathrm{(s)}}+\frac{m}{2}\mathrm{H}_{2\mathrm{(g)}}=\mathrm{FeTiH}_{m\mathrm{(s)}}
$$

L'alliage FeTi a une structure cubique simple. Le titane occupe les sommets d'un cube et le fer le centre. Les atomes d'hydrogène se placent dans les sites interstitiels en contact avec deux atomes de fer et quatre de titane.

1) Représenter la maille sans les atomes d'hydrogène.

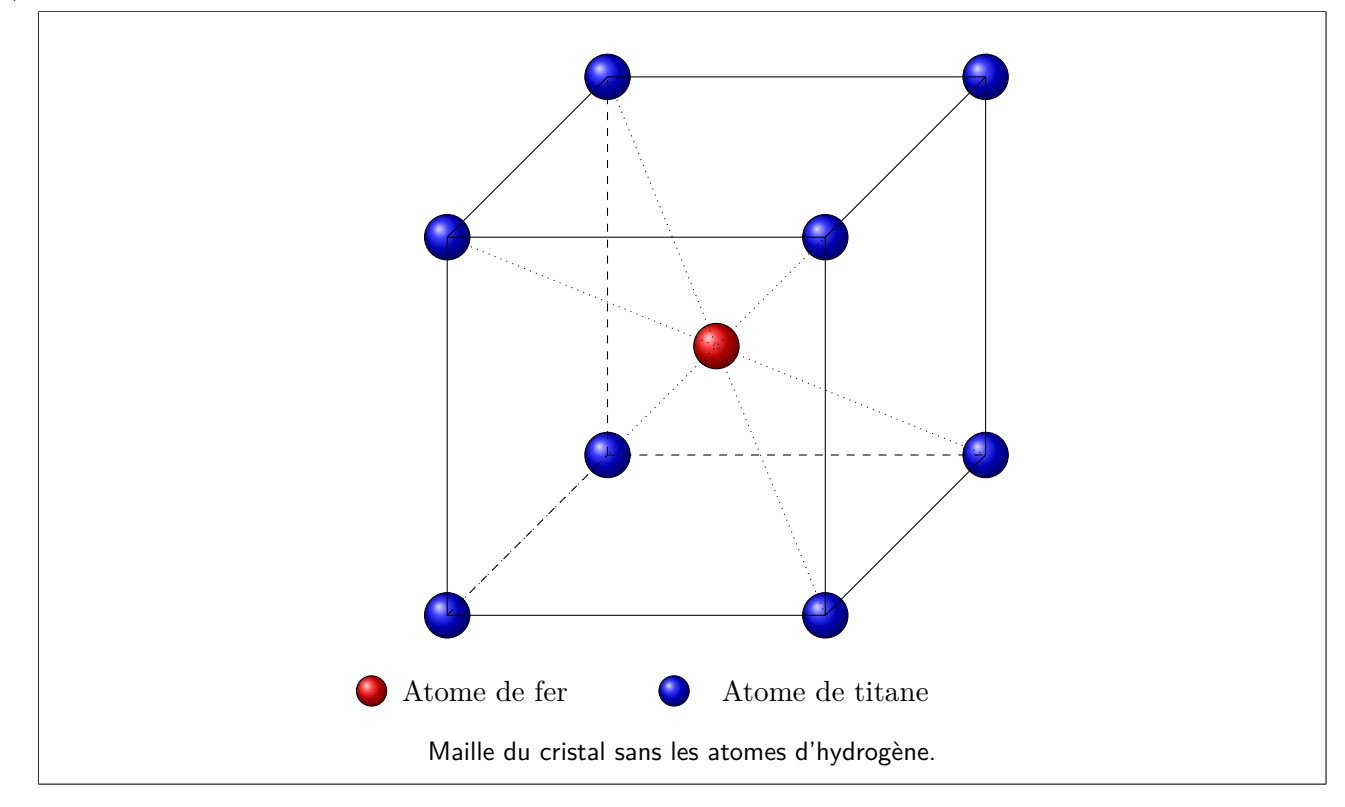

2) Déterminer la population de la maille et la coordinence de chaque atome.

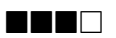

- Il y a dans une maille un atome de fer et un atome de titane. La coordinence est de 8.
- 3) Déterminer où se placent les atomes d'hydrogène et compléter la maille précédente.

On observe que les seuls sites interstitiels en contact avec quatre titane et deux fer sont les sites octaèdriques associés aux milieux des faces. La maille est dessinée ci-dessous avec les positions des atomes d'hydrogène.

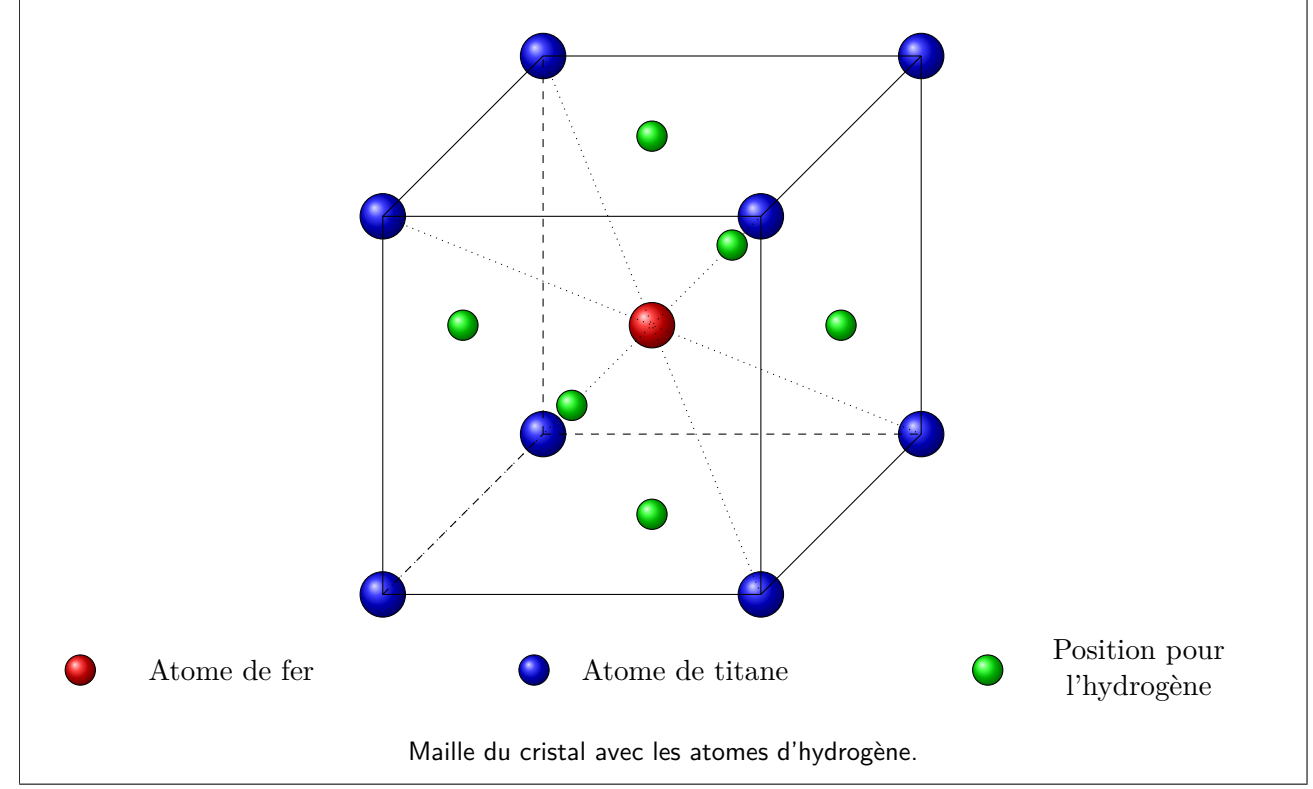

4) En déduire la formule brute du cristal avec le maximum d'atomes d'hydrogène adsorbés.

Il y a six sites octaédriques possibles pour l'hydrogène. Chacun de ces sites est à moitié dans la maille. On peut donc placer 3 hydrogènes par maille. La formule est donc TiFeH3.

5) En réalité, la formule est plutôt TiFeH1.9. Déterminer alors la capacité volumique d'adsorption de dihydrogène, en kg de dihydrogène absorbé par m<sup>3</sup> d'alliage.

Considérons une mole de maille du cristal avec les hydrogènes. Le volume occupé est alors *V* =  $\mathcal{N}_A a^3$ . Et il y 1,9 moles d'hydrogène au total, soit une masse  $m_H = M_H \times n_H$ . On a donc finalement, en notant c la capacité volumique d'absorption :

$$
c = \frac{M_H \times n_H}{\mathcal{N}_A a^3}
$$

L'application numérique donne 119 kg · m−<sup>3</sup> .

### **Exercice 13: Etude du diiode** ■■■□

Le diiode solide cristallise suivant un système orthorhombique à faces centrées dont les paramètres de maille sont  $a = 725$  pm,  $b = 977$  pm et  $c = 478$  pm. On indique que la masse molaire atomique de l'iode vaut  $126.9 \text{ g} \cdot \text{mol}^{-1}$ .

1) Préciser la nature du cristal de diiode. En déduire alors les propriétés macroscopiques attendues.

Il s'agit d'un cristal moléculaire. Il est donc fragile et ses températures de changement d'état sont faibles. En effet, le diiode se sublime à température ambiante.

2) Dessiner la maille associée au diiode.

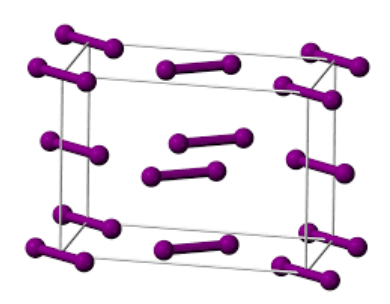

3) Quelle est la population de la maille ?

Il y a au total une population P de molécules de diiode :

$$
P = 8 \times \frac{1}{8} + 6 \times \frac{1}{2} = 4
$$

4) Peut-on déterminer la compacité de la maille ?

Il faudrait connaitre le volume occupé par une molécule de diiode. Or ce n'est pas du tout évident qu'il s'agit du double d'un atome de diiode. C'est pas évident...

5) Déterminer la masse volumique du diiode.

$$
\rho = \frac{m}{V} = \frac{P \times M_{\rm I_2}}{\mathcal{M}_A \times abc} = 4980 \text{ kg} \cdot \text{m}^{-3}
$$

# **Exercice 14: Etude du titane** ■■■□

Le titane est un métal qui cristallise dans un système *hexagonal compact*. Les paramètres de maille sont a=295,1 pm et c=469,2 pm. La masse molaire du titane est de 47,87 g · mol<sup>−1</sup>. On donne la maille conventionnelle et la maille élémentaire ci-dessous :

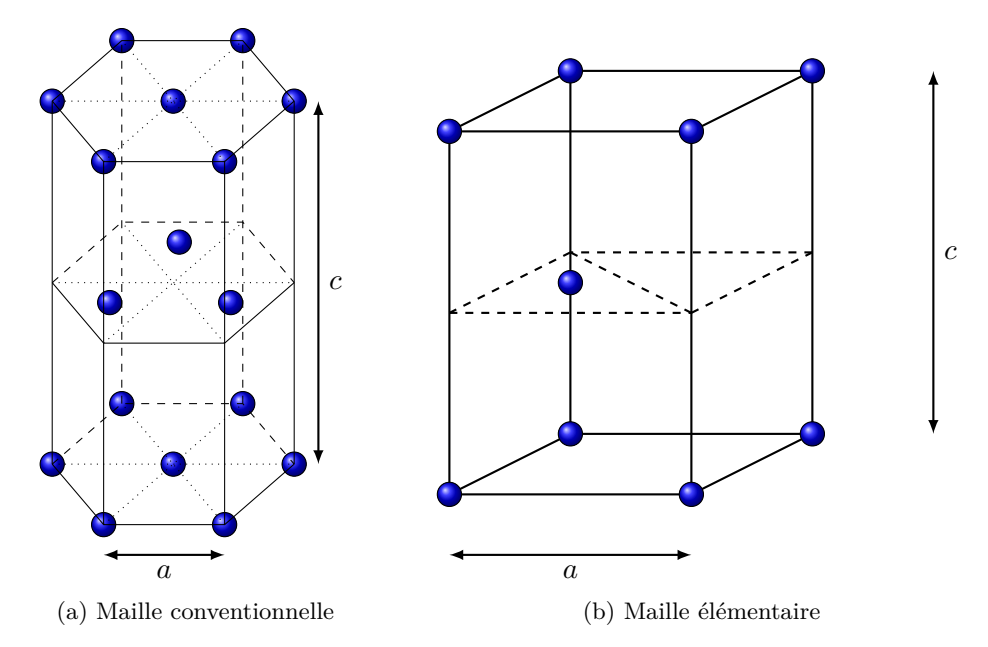

1) Préciser la méthode d'étude des cristaux et détailler brièvement son principe.

2) Déterminer la population de la maille conventionnelle et la coordinence des atomes.

Dans une maille conventionnelle, il y a 6 atomes de titane. La coordinence est de 12.

3) Déterminer la relation entre paramètre de maille et rayon métallique.

La structure est compacte donc il y a contact entre deux atomes le long d'une arête de l'hexagone. Ainsi on trouve  $a = 2r$ .

4) Déterminer la relation entre a et c.

On considère la maille élémentaire avec les notations suivantes :

- Le quadrilatère ABCH est un tétraèdre régulier. En particulier, AH =a.
- M est le milieu de [BC].
- G est le projeté de H dans le plan ABC. Il appartient à la médiane issue de A, notée [AM]. On a de plus  $AG = \frac{2}{3}$  AM.

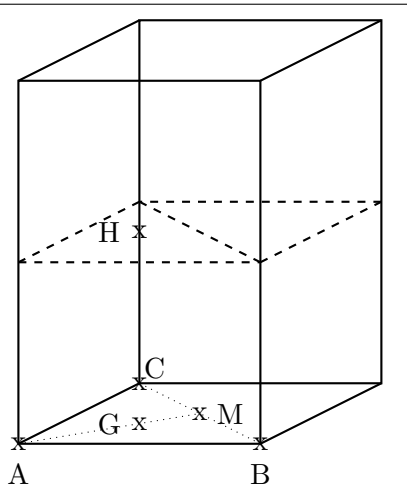

On peut calculer la longueur de AM dans le triangle rectangle ABM :

$$
AM = \sqrt{a^2 - \left(\frac{a}{2}\right)^2} = \frac{\sqrt{3}}{2}a
$$

Donc on obtient la longueur de AG :

$$
AG = \frac{2}{3}AM = \frac{\sqrt{3}}{3}a
$$

On peut donc trouver la longueur de HG dans le triangle rectangle AHG :

$$
HG = \sqrt{\left(\frac{\sqrt{3}}{3}a\right)^2 + a^2}
$$

Or HG =  $\frac{c}{2}$ . D'où :

$$
c = 2\sqrt{a^2 - \frac{a^2}{3}}
$$

$$
c = 2\sqrt{\frac{2}{3}}a
$$

5) Déterminer la compacité associée à cette structure. Commenter.

La compacité C est définie par la formule :

$$
C = \frac{\text{Volume des atomes dans la maille}}{\text{Volume de la maille}} = \frac{V_{atoms}}{V_{Maille}}
$$

<span id="page-21-0"></span>On calcule le volume d'une maille conventionnelle. Pour cela, il faut calculer l'aire de l'hexagone, noté  $\mathscr A$ . L'hexagone peut être divisé en douze triangles rectangles ABM dessiné sur la figure précédente. Or  $AB = a$  et  $AM = \frac{a}{2}$ . Donc on peut calculer AM :

$$
AM = \sqrt{a^2 - \frac{a^2}{4}} = \frac{\sqrt{3}}{2}a
$$

$$
\mathcal{A}_{ABM} = \frac{\sqrt{3}}{8}a^2
$$

D'où :

$$
\mathscr{A}=12\times\mathscr{A}_{ABM}=3\frac{\sqrt{3}}{2}a^2
$$

On peut donc calculer le volume de la maille :

$$
V_{Maille} = c \times \mathscr{A} = 2\sqrt{\frac{2}{3}}a \times \frac{3\sqrt{3}}{2}a^2 = 3\sqrt{2}a^3
$$

Il y a 6 atomes par maille et chaque atome étant une sphère de rayon r on a :

$$
V_{Atoms} = 6 \times V_{Atomic} = 6\frac{4}{3}\pi r^3 = \pi a^3
$$

On en déduit :

$$
C=\frac{\pi a^3}{3\sqrt{2}a^3}=\frac{\pi}{3\sqrt{2}}\approx 0,74
$$

6) Déterminer la quantité de matière par unité de volume *n* ∗ .

Dans une maille il y a 6 atomes. On a donc :

$$
n^*=\frac{6}{\mathcal{N}_A\frac{3\sqrt{3}}{2}ca^2}=\frac{4}{\sqrt{3}\mathcal{N}_Aca^2}
$$

7) Déterminer la masse volumique du titane et la commenter sachant que la mesure donne  $4509 \text{ kg} \cdot \text{m}^{-3}$ .

Pour trouver la masse par unité de volume, soit la masse volumique, il suffit de multiplier le nombre de mole par unité de volume par la masse molaire atomique des atomes :

$$
\rho = M \times \text{Nb mole/Volume} = \frac{4M}{\sqrt{3} \mathcal{N}_A c a^2}
$$

L'application numérique donne 4494 kg · m−<sup>3</sup> . On peut calculer l'écart relatif :

$$
e.r = \frac{|\rho_{Calc} - \rho_{Exp}|}{\rho_{Exp}} = 0,33\%
$$

L'accord est très bon avec la mesure expérimental.